Check for updates

# scientific data

## **Complete Global Total Electron OPEN**DATA DESCRIPTOR **Content Map Dataset based on a Video Imputation Algorithm VISTA**

**Hu Sun <sup>1</sup>, YangChen <sup>1</sup>, ShashaZou <sup>2</sup>** ✉**, Jiaen Ren<sup>2</sup>, YuruiChang<sup>1</sup>, ZihanWang <sup>2</sup> & AntheaCoster<sup>3</sup>**

**Ionospheric total electron content (TEC) derived from multi-frequency Global Navigation Satellite System (GNSS) signals and the relevant products have become one of the most utilized parameters in the space weather and ionospheric research community. However, there are a couple of challenges in using the global TEC map data including large data gaps over oceans and the potential of losing mesoscale ionospheric structures when applying traditional reconstruction and smoothing algorithms. In this paper, we describe and release a global TEC map database, constructed and completed based on the Madrigal TEC database with a novel video imputation algorithm called VISTA (Video Imputation with SoftImpute, Temporal smoothing and Auxiliary data). The complete TEC maps reveal important largescale TEC structures and preserve the observed meso-scale structures. Basic ideas and the pipeline of the video imputation algorithm are introduced briefy, followed by discussions on the computational costs and fne tuning of the adopted algorithm. Discussions on potential usages of the complete TEC database are given, together with a concrete example of applying this database.**

### **Background & Summary**

Space weather refers to the adverse impact of the highly varying solar and geomagnetic activities on the technological society. Extreme space weather can potentially lead to damages of critical infrastructure and disrupt our daily lives. The terrestrial ionosphere is dynamic and highly variable depending on multiple factors, i.e., solar, interplanetary and lower atmosphere conditions, as well as geographic locations. Eruptive solar events, such as coronal mass ejections (CMEs), have the greatest impact on short term but large scale ionospheric variability $1^{-9}$  $1^{-9}$  $1^{-9}$ . As one of the fve major space weather threats in the National Space Weather Strategy and Action Plan, ionospheric disturbance could degrade or disrupt satellite navigation and communication systems as well as long-distance radio communication.

In the last decade, ionospheric total electron content (TEC) and the relevant products, such as the rate of TEC (ROT), the ROT index (ROTI), and diferential TEC (ΔTEC), have become the most utilized parameters in the ionospheric research community[10](#page-14-1)–[16](#page-14-2). TEC can be calculated using the diferential delays of multiple transmitted frequencies from the Global Navigation Satellite System (GNSS) satellites, which are initially designed for the Positioning, Navigation and Timing (PNT) services. Plasmas within the ionosphere delay the electromagnetic wave propagation, producing the largest naturally occurring error source in the GNSS PNT services. To improve the PNT service accuracy, the ionospheric impact has to be removed, in particular for single frequency GNSS receivers. For example, the Wide Area Augmentation System (WAAS) developed by the Federal Aviation Agency (FAA) estimates and removes the ionospheric TEC effect to improve the accuracy, integrity, and availability of the GPS PNT service. WAAS provides horizontal and vertical navigation for approach operations for all users at available locations. Variability in ionospheric TEC also impacts GNSS timing. Specifcation and forecasting the ionospheric TEC and its variability are of critical importance to our modern technological society.

Despite the wide usage of TEC in the ionosphere and space weather community, there are a couple of challenges in using the global TEC map data including large data gaps over oceans and potentially losing meso-scale ionospheric structures when applying typical reconstruction and smoothing algorithms, such as Spherical Harmonics ftting. We have introduced a video imputation algorithm[17,](#page-14-3) *Video Imputation with SofImpute,* 

<sup>1</sup>Department of Statistics, University of Michigan, Ann Arbor, MI, 48104, USA. <sup>2</sup>Department of Climate and Space Sciences and Engineering, University of Michigan, Ann Arbor, MI, 48109, USA. <sup>3</sup>MIT Haystack Observatory, Westford, MA, 01886, USA. ✉e-mail: [shashaz@umich.edu](mailto:shashaz@umich.edu)

*Temporal smoothing and Auxiliary data (VISTA)*, targeted at providing reliable and complete TEC maps based on partially observed maps, such as the madrigal TEC database<sup>18</sup>. We have demonstrated<sup>17</sup> that the imputed maps show strong alignment with observed entries, reveal desired global patterns, and, at the same time, preserve the observed meso-scale structures that alternative algorithms ofen can not capture, especially matrix completion related methods which ofen fail at recovering local structures of maps like the TEC map. Other attempts have also been used to reveal the meso-scale structures, such as tomographic-kriging combined techniqu[e19](#page-14-5). In this paper, we aim at describing and releasing the complete TEC map database, covering the period from 2005 to 2020, that we construct based on the video imputation method VISTA<sup>17</sup>. We apply the VISTA algorithm on the Madrigal gridded TEC data product<sup>[10,](#page-14-1)20</sup>. The complete TEC map database can be used for various ionospheric physics and space weather applications, as we demonstrate at the end of this paper, based on our latest applied research $^{21}$ .

#### **Methods**

Video completion algorithm: a brief introduction to VISTA. The algorithm used for generating com-plete TEC maps is the VISTA method<sup>[17](#page-14-3)</sup>, which is based on matrix completion theory<sup>[22–](#page-14-8)25</sup> and is extended to account for various complexities in TEC observations. It is capable of processing time series of matrix data with missing values: with an output of a complete series of the time sequence of matrices by flling in reasonable values in the missing entries. The TEC data have such a data structure - that of being a time series of matrices with a signifcant fraction of missing values, such as large patches of missing TEC in the oceanic areas because of the lack of observations in the absence of ground-based receivers, and scattered & non-systematic missing data on land.

Mathematically, the TEC maps over an extended time period (e.g. one day) can be represented by a sequence of  $m \times n$  matrices  $\{X_i, t = 1, 2, ..., T\}$ , each of which has missing values and the locations of the missingness vary across different time points. For any arbitrary matrix *X*, let  $\Omega$  denote the observed entries in *X*; i.e.  $\Omega = \{(i, j): X_{ij}$ is observed}. Following the notation<sup>23</sup>, the projection  $P_{\Omega}(X)$  is an  $m \times n$  matrix keeping all observed entries of  $\check{X}$ and replacing all missing entries with 0. The objective of the VISTA method is to use the observed entries in the sequence of matrices  $\{X_t, t=1, 2, ..., T\}$  to obtain fully imputed matrices. The basic structure of the VISTA method adopts a matrix factorization approach, i.e., seeking for matrices  $A_t$  and  $B_t$  such that  $A_t B_t^T$  fills all missing entries in  $X_t$  while preserving the observed entries in  $X_t$  as much as possible. The spatial continuity, temporal smoothness and any other auxiliary information can be taken into account in the VISTA method, which makes it a fexible and powerful video imputation method for TEC maps.

More formally, for each of the *T* maps, the complete version is denoted as  $A_t B_t^T$ , with  $A_t$  being an  $m \times r$ matrix and  $B_t$  being an  $n \times r$  matrix. Here  $r$  is a pre-specified rank parameter, and we fix  $r = 181$  for this project, which is the maximum possible rank of any individual TEC map. To estimate *A*1:*<sup>T</sup>*, *B*1:*<sup>T</sup>*, the VISTA method aims at solving the following optimization problem:

$$
\min_{A_{1:T}, B_{1:T}} \left\{ F(A_{1:T}, B_{1:T}) \underline{\triangle} \frac{1}{2} \sum_{t=1}^{T} ||P_{\Omega_t}(X_t - A_t B_t^T)||_F^2 + \frac{\lambda_1}{2} \sum_{t=1}^{T} (||A_t||_F^2 + ||B_t||_F^2) + \frac{\lambda_2}{2} \sum_{t=2}^{T} ||A_t B_t^T - A_{t-1} B_{t-1}^T||_F^2 + \frac{\lambda_3}{2} \sum_{t=1}^{T} ||Y_t - A_t B_t^T||_F^2 \right\},
$$
\n(1)

<span id="page-1-0"></span>where  $\lambda_1$ ,  $\lambda_2$ ,  $\lambda_3$  are tuning parameters; and  $Y_1, Y_2, \ldots, Y_T$  are  $m \times n$  auxiliary data with no missing values,  $P_{\Omega_t}(X_t - A_t B_t^T)$  is the matrix where the residuals of all the missing entries of  $X_t - A_t B_t^T$  are set to 0, and  $||.||_F$ is the matrix Frobenius norm. We refer our readers to the algorithm paper<sup>[17](#page-14-3)</sup> for more explanations. In this work, the auxiliary data  $Y_t$  is obtained by applying the spherical harmonics<sup>[26](#page-14-11)</sup> fitting over  $X_t$ , independently for all t. Spherical harmonics ftting with a lower order typically results in overly smoothing the data thus not complying with the observations as desired, but they can provide a coarse imputation with great spatial smoothness; on the contrast, spherical harmonics fitting with a high order may create artificial, undesirable structures in the imputed maps. The VISTA model takes advantage of the auxiliary data to learn the global, smooth structure of TEC maps, while not losing local information via other terms; and the learning rate of this global structure from the spherical harmonics fitting is controlled by tuning parameter  $\lambda_3$ . The other two tuning parameters  $\lambda_1$ ,  $\lambda_2$ control the rank of the imputed map and the temporal smoothness of the imputed map, respectively. The larger the  $\lambda_1$  value is, the lower the rank of the imputed map, which leads to fewer local and global features captured. The larger the  $\lambda_2$  value is, the more temporal consistency is demonstrated in the imputed video. Proper choices of  $\lambda_1$ ,  $\lambda_2$ ,  $\lambda_3$  can avoid over-fitting and improve the temporal and spatial smoothness of the imputed TEC time-series.

The optimization problem in  $(1)$  is solved via updating the matrices iteratively till convergence, in the order of:  $A_1 \rightarrow A_2 \rightarrow \ldots \rightarrow A_T \rightarrow B_1 \rightarrow B_2 \rightarrow \ldots \rightarrow B_T \rightarrow A_1 \rightarrow A_2 \rightarrow \ldots$  Each time one matrix is updated, with all other matrices fixed. At iteration *k*, the matrix updating rule for  $A_1, A_2, \ldots, A_T$  is given by

$$
A_t^{(k+1)} = \left[ (1 + \lambda_2 (\mathbf{I}_{\{t < T\}} + \mathbf{I}_{\{t > 1\}}) + \lambda_3) (B_t^{(k)})^T B_t^{(k)} + \lambda_1 \mathbf{I} \right]^{-1} Z_t^{(k)} B_t^{(k)}, \tag{2}
$$

where  $Z_t^{(k)}$  is defined as:

$$
Z_t^{(k)} = P_{\Omega_t}(X_t) + P_{\Omega_t^{\perp}}(A_t^{(k)}(B_t^{(k)})^T) + \lambda_2 (\mathbf{I}_{\{t>1\}}A_{t-1}^{(k+1)}(B_{t-1}^{(k)})^T + \mathbf{I}_{\{t< T\}}A_{t+1}^{(k)}(B_{t+1}^{(k)})^T) + \lambda_3 Y_t.
$$
 (3)

Similarly, the updating rule for  $B_1, B_2, \ldots, B_T$  is given by

<span id="page-2-0"></span>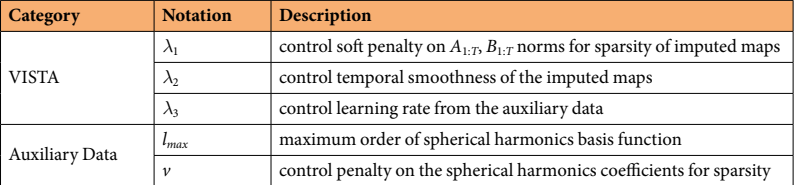

**Table 1.** Description of tuning parameters of the VISTA method. All of the parameters are included as metadata in each data fle of the database. Parameters could difer from year to year, see details below for how we choose the parameter for each day of the database.

$$
B_t^{(k+1)} = \left[ (1 + \lambda_2 (\mathbf{I}_{\{t < T\}} + \mathbf{I}_{\{t > 1\}}) + \lambda_3) (A_t^{(k+1)})^T A_t^{(k+1)} + \lambda_1 I \right]^{-1} \left[ Z_t^{(k+\frac{1}{2})} \right]^T A_t^{(k+1)},
$$
\n(4)

where  $Z_t^{(k+\frac{1}{2})}$  is defined as:

$$
Z_t^{\left(k+\frac{1}{2}\right)} = P_{\Omega_t}(X_t) + P_{\Omega_t^{\perp}}(A_t^{(k+1)}(B_t^{(k)})^T) + \lambda_2 \left(\mathbf{I}_{\{t>1\}}A_{t-1}^{(k+1)}(B_{t-1}^{(k+1)})^T + \mathbf{I}_{\{t (5)
$$

The algorithm terminates when  $\sum_{t} (\left\| A_t^{(k)} - A_t^{(k-1)} \right\|_F^2 + \left\| B_t^{(k)} - B_t^{(k-1)} \right\|_F^2)$  is smaller than a pre-specified threshold. The output of the model gives the imputation of  $X_t$  as  $\hat{A}_t \hat{B}_t^T$ , where  $\hat{A}_t$ ,  $\hat{B}_t$  are the final estimators output by the VISTA method.

Based on the descriptions of the algorithm, we have the following tuning parameters for the VISTA method, see Table [1](#page-2-0), which are stored as part of the header data of the released dataset.

**Data pipeline.** In Fig. [1,](#page-3-0) we illustrate the full data processing procedures. All the data operations are put into one of the three categories: pre-processing, model ftting and post-processing. To summarize the workfow, we first pre-process the Madrigal TEC data by removing potential outliers. Then the outlier-removed TEC data are propagated into the Spherical Harmonics and VISTA algorithm in succession. Finally, we correct the inter-day biases by smoothing the imputed TEC maps near the day-to-day boundary and validate the database against an independent source of TEC measurements from the JASON satellite.

The whole framework chart shows a workflow that one may follow if one aims to generate complete TEC maps with new input data or apply the VISTA algorithm to generate other datasets. Note that one can replace the full block of Spherical Harmonics ft with other auxiliary data generating algorithm, or any existing auxiliary data, such as Global Ionosphere Maps(GIM) provided by International GNSS service (IGS) centers. We will briefy introduce the technical details of each of the three categories of data operations in the workfow below.

**Pre-processing: outlier removal.** Before applying the Spherical Harmonics and the VISTA algorithm on the Madrigal TEC data, we frst check the quality of the Madrigal data itself by removing data points that are considered as outliers. Four types of outliers are considered to remove, as detailed in Table [2](#page-3-1). In general, the data availability and data quality of the Madrigal TEC improves as time approaches 2020, see panel (a) of Fig. [4.](#page-5-0) In the following three subsections, we describe the details of the first three types of outliers. The fourth type of outlier is based on setting up scientifcally reasonable thresholds, and the order of which these outliers are removed follows: Others (1) and (2)  $\rightarrow$  Unrealistically High-valued TEC  $\rightarrow$  Distribution-based  $\rightarrow$  Region-based  $\rightarrow$  Others (3).

*Type I: Unrealistically high TEC values.* **Definition:** Any location (identified by latitude-longitude) that observes unrealistically high TEC values, during 22 local time (LT) to 6LT, at a frequency that is above a pre-specifed frequency threshold. We remove the TEC data at this location throughout the whole day, as these locations are suspected to have problems with its ground-based receivers during these days.

An illustration of this type of outlier is shown in Fig. [2](#page-4-0) for Apr 28th, 2005. Panels (c) and (e) show the change of the distribution of TEC values before and afer outlier removal. To detect this type of outlier, we go through the following steps:

- 1. *Generating a reference distribution* (Panel (b)): we subsample daily TEC data within each month inversely proportional to the number of days per month, i.e. the longer the month, the lower the proportion. With the large sample size of the TEC data, subsampling only speeds up computation and reduces storage demand, without sacrifcing accuracy on the estimation of quantiles.
- 2. *Thresholding* (Panel (d)): for each location (latitude  $\times$  longitude), we count the number of TEC values during the night time (22LT ~ 6LT) that surpasses the 99% threshold of the reference TEC distribution (red vertical line in Panel (b)). Denote this count as *Nlat*, *lon*. We then divide this count by the total number of night time observations for the location, denoted as  $M_{lat,lon}$ . We classify this location as an outlier if:  $\frac{N_{lat,lon}}{M_{lat,lon}} >$ 3  $\frac{d_{lat,lon}}{d_{lat,lon}} > \frac{3}{16}$ *lat lon* , , (the threshold is determined empirically).
- 3. *Dilating*: we generalize the outliers to locations near the detected locations in step 2. All locations whose  $5 \times 5$  neighborhood contains at least 3 locations that are outliers under step 2 are classified as outliers. Then we remove all TEC observations of all such locations throughout the whole day, since these locations are likely to be associated with ground-based receivers that are unreliable during this day.

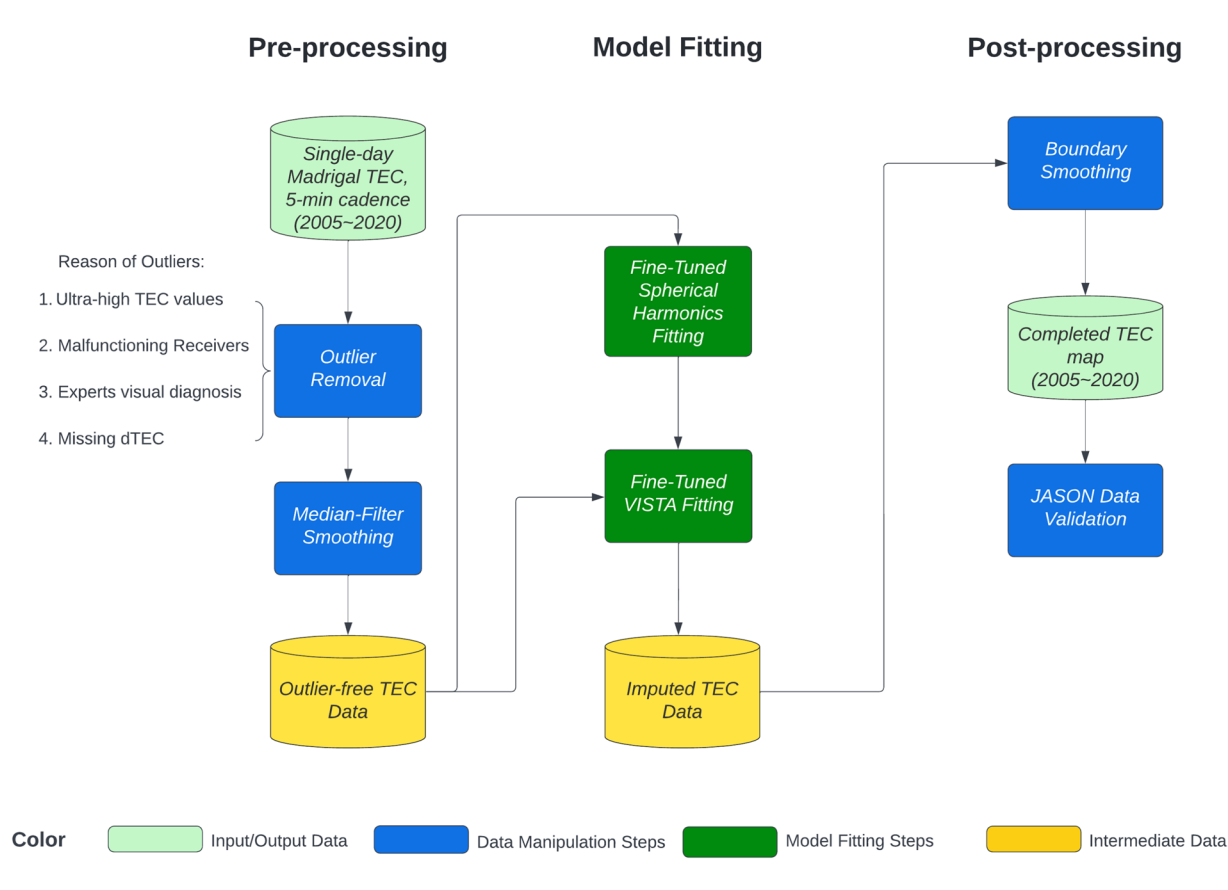

**VISTA Database Workflow** 

<span id="page-3-0"></span>Fig. 1 Complete Data Generating Workflow. The source data is the Madrigal TEC data containing missing values. We fit the spherical harmonics smoothing algorithm with  $L<sub>2</sub>$  regularization to the source data, after removing outliers, to generate the auxiliary data. Combining both the source and the auxiliary data, we run the VISTA algorithm to generate the complete, low-rank and locally smoothed TEC map (the imputed TEC data). Finally, we run a moving average smoother to smooth the completed TEC maps near the day-to-day boundary to remove the impact introduced by daily fuctuations. More details on the VISTA ftting are included in Fig. [5](#page-7-0).

<span id="page-3-1"></span>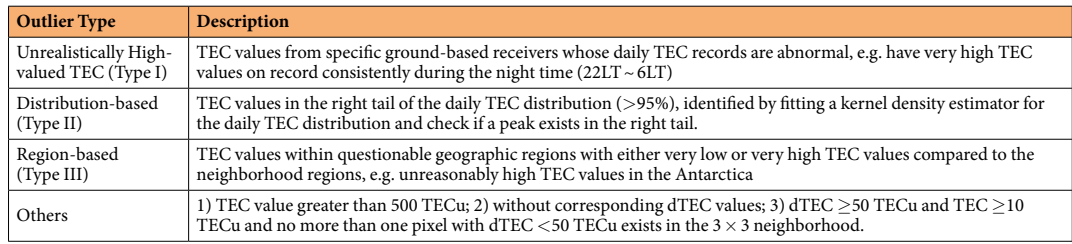

**Table 2.** Four Types of Madrigal TEC Data Outliers. We recommend our users to read the user manual of the database on outlier removal for more details. Generally speaking, each frame of TEC map (181  $\times$  361) have 0~5 outliers, and sometimes, though rarely, this amount can be around  $100 \sim 200$ . The order of which these outliers are removed is: Others 1) and  $2) \rightarrow$  Unrealistically High-valued TEC  $\rightarrow$  Distribution-based  $\rightarrow$  Region-based  $\rightarrow$ Others 3). dTEC is defned as the error in vertically integrated electron density and is measured in TECu.

*Type II: Distribution-based Outliers.* **Defnition:** Any data point that has a TEC value at the right tail (>95%) of the daily TEC distribution, and those whose TEC values belong to a peak in the ftted kernel density curve of the TEC distribution that is not the main peak of the TEC distribution. Equivalently, we assume that the daily TEC distribution is uni-modal, and any modes other than the major mode in the right tail are considered outliers. Thus we truncate the TEC distribution in the right tail to avoid having multiple modes.

Illustration of this outlier removal for Apr 28th, 2005 is shown in Fig. [2,](#page-4-0) where the change of the TEC distribution before and after the removal are reflected by Panels (e) and (f). The following steps detect this type of outlier:

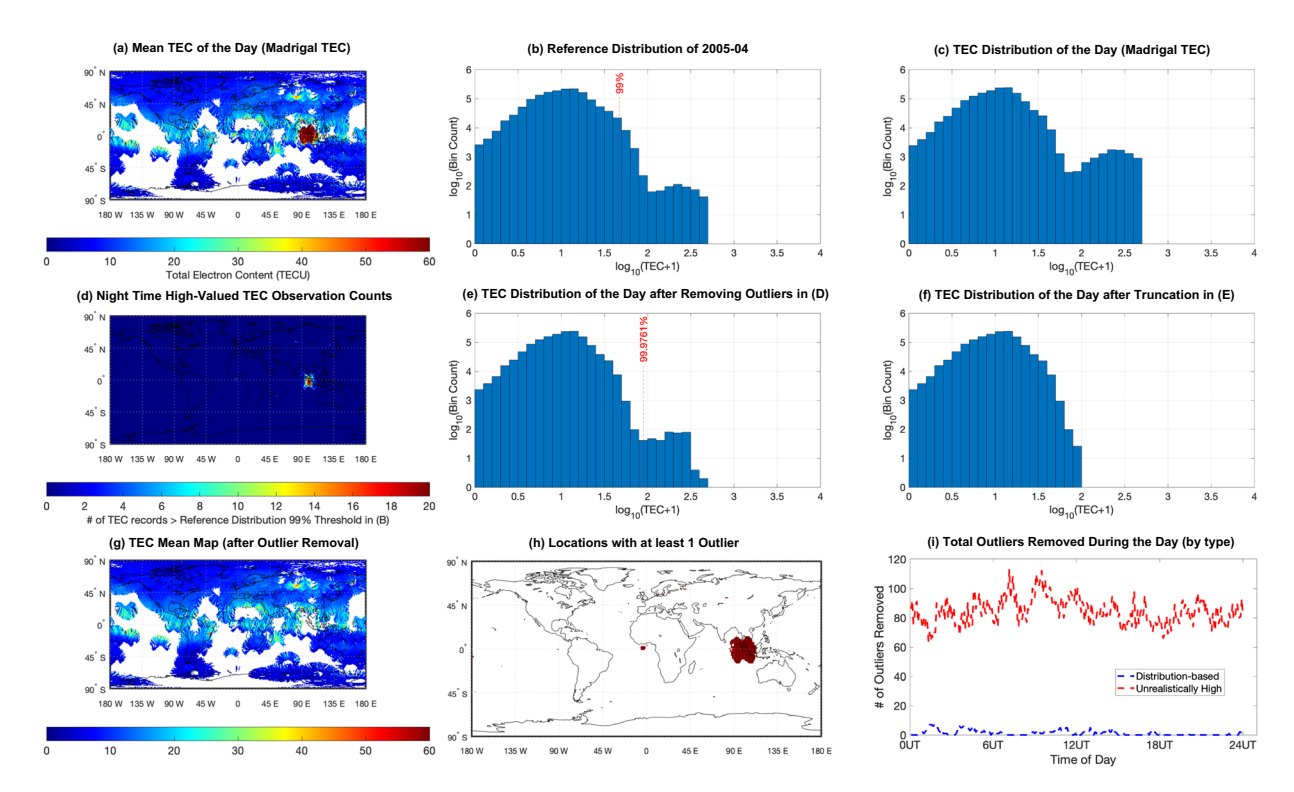

<span id="page-4-0"></span>**Fig. 2** Example of unrealistically high-valued TEC outliers and distribution-based outliers for Apr 28th, 2005. Panel (**a**) shows the location-wise average TEC value of this day, where there is a large cluster of high TEC locations. Panel (**b**) shows the distribution of the TEC value for the whole month of April 2005, afer subsampling the data points of each day at a ratio inversely proportional to the number of days in the month (i.e. 30 in this case). Panel (**c**) shows the distribution of TEC values before outlier removal for this day. Panel (**d**) shows the counts of TEC observations at each location that surpasses the 99% threshold (red line in (**b**)) of the monthly TEC distribution in (**b**), during the night time (22LT  $\sim$  6LT). One can see that the high-TEC region is highlighted. Panel (**e**) shows the TEC distribution afer removing these unrealistically high TEC values, and Panel (**f**) shows the same distribution with distribution-based outliers removed. Panel (**g**) plots the daily average TEC value, for each location, afer removing the two types of outliers, and (**h**) highlights locations with at least one outlier removed. Panel (**i**) fnally shows a breakdown of the number of outliers removed throughout the day.

- 1. *Picking Threshold* (Panel (e)): after removing outliers classified as "Others (1)", "Others (2)" and "Unrealistically High-valued TEC", we generate the TEC distribution of the day, and ft a kernel density curve. It is more common for any daily TEC distribution to follow a uni-modal distribution, so we pick the threshold that splits the first mode from any additional modes in the right tail  $(>\!\!95\%)$ .
- 2. *Tresholding* (Panel (f)): we apply the identifed threshold to all data points remaining in the Madrigal TEC data, and remove any data points beyond the threshold. See Panel (i) on how many distribution-based outliers are removed frame-by-frame throughout the day. Daily plot has been randomly selected to perform visual checks to make sure the outliers identifed in this way are randomly scattered and not part of the ionospheric high density structures.

*Type III: Region-based outliers.* **Defnition:** Additional questionable regions identifed with domain knowledge and visual assessment, especially in the Antarctica region. Persistently high or low TEC values comparing with the surrounding region despite of large scale background TEC changes are potentially questionable data. When a region is spotted as questionable, we remove its TEC records throughout the day. Those regions that are mis-classifed as outliers, such as peaks of equatorial ionization anomaly(EIAs), are added back afer careful inspection.

Illustration of this type of outlier for Nov 26th, 2011 is shown in Fig. [3,](#page-5-1) Panels (a) and (c) show the change of TEC maps before and afer the removal. Since this type of outlier is identifed manually, we are very cautious and only remove when we have full confidence. This type of outlier is the rarest among the four types and only appears on 2 days in 2005, 4 days in 2010 and 93 days in 2011.

*Summary of outlier removal.* In Fig. [2](#page-4-0), we show one of the examples on April 28th, 2005, where outliers of the Madrigal TEC are evident. In panels (a) and (g), we show the daily average of TEC values for each location on the 1-degree latitude-longitude grid, before and afer outlier removal. Panel (h) highlights the location where at least 1 outlier of any type in Table [2](#page-3-1) is found. The big red patch highlights a group of unrealistically high TEC values (Type I), and the scattered red points are locations where records of unreasonably high TEC values

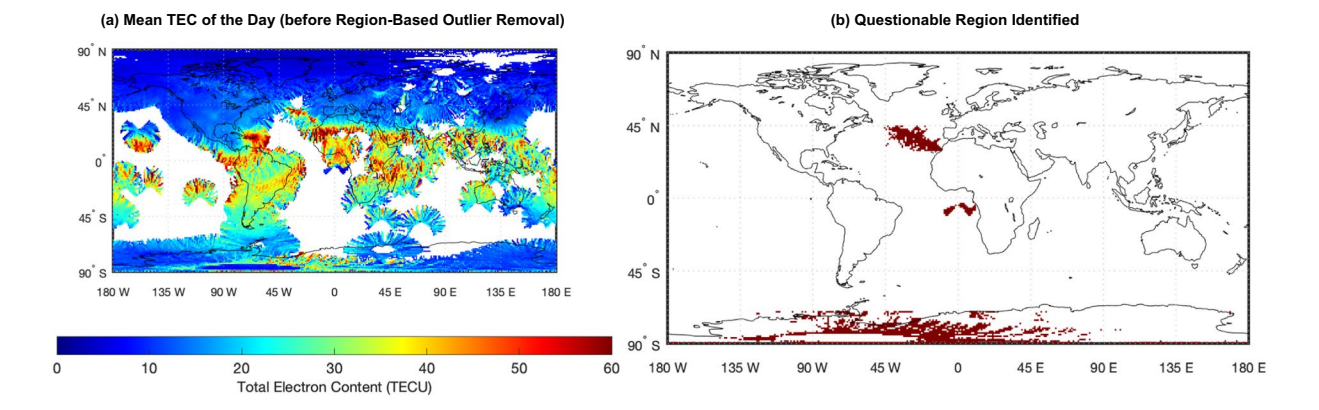

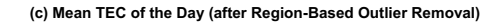

**(d) Total Number of Outliers Removed during the Day**

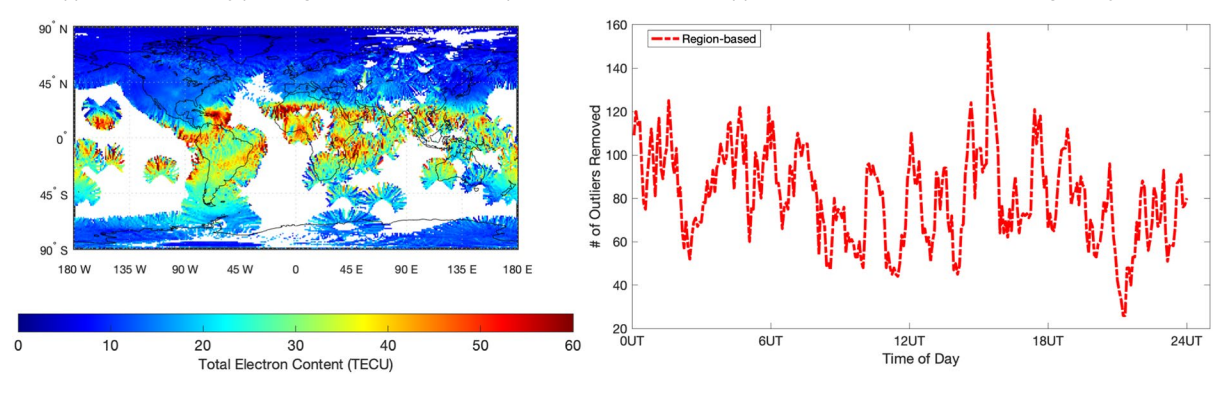

<span id="page-5-1"></span>**Fig. 3** Example of the region-based outliers for Nov 26th, 2011. Panel (**a**) and (**c**) shows the location-wise average TEC value of the day, before and afer the outlier removal. Panel (**b**) shows the locations that we consider as questionable and we remove the TEC records at these locations entirely throughout the whole day. Panel (**d**) tracks the number of data points removed for each frame within the day.

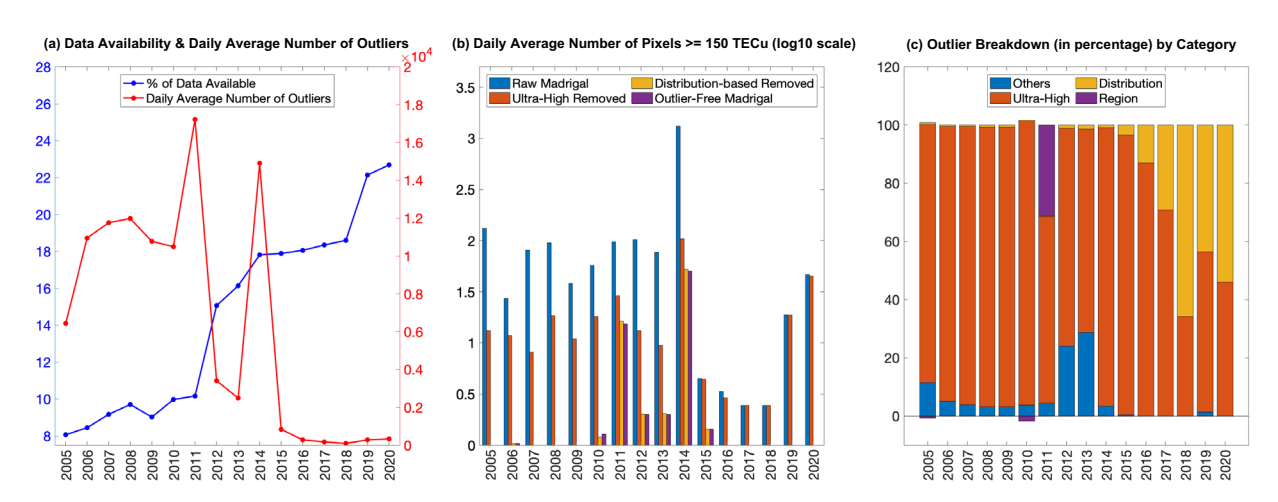

<span id="page-5-0"></span>**Fig. 4** Summary of the outlier removal on the Madrigal TEC data. Panel (**a**) shows the data availability (%) in the raw Madrigal TEC data (blue) and the number of outliers removed per day across the 16 years period (red). Panel (**b**) shows the daily average number of pixels with at least 150 TECu, averaged at the year level, for four snapshots of the Madrigal TEC along the outlier removal workflow. Note that the y-axis is in  $log_{10}$  scale. Panel (**c**) shows the percentage of each of the four type of outliers removed, as defned in Table [2](#page-3-1). In years 2005 and 2010, the percentage for region-based outlier is negative because on average, we add pixels that are misclassifed as outliers back to the data.

are observed (Type I & II). After the outlier removal, we apply a  $3 \times 3$  median-filter to smooth the data. These median-fltered maps are then used for model ftting.

To give a holistic view of the amount of the four types of outliers in the Madrigal TEC data, we show a summary of the outlier removal step in Fig. [4](#page-5-0). In the left panel, we show the yearly data availability (blue curve) in the raw Madrigal TEC (defned as the percentage of pixels with data out of all pixels in the Madrigal TEC before outlier removal), and the yearly average of the daily number of outliers removed (red curve). As one can see, the number of outliers is inversely correlated with the data availability and reduces signifcantly in more recent years. In the middle panel, we truncate the TEC distribution of each day and count the number of pixels with at least 150 TECu for four snapshots of the Madrigal TEC data along the outlier removal workflow. The bar plot is organized by year and show that after removing either the ultra-high TEC values (Type I) or the distribution-based outliers (Type II), the right tail of the TEC distribution (above 150 TECu) is greatly reduced. In the right panel, we show a yearly breakdown of the four types of outliers removed. Occasionally, the region-based outlier show a negative percentage, indicating that the mis-classifed outliers are ingested back into the data afer careful evaluation. Overall, there are more Type-I outliers that are likely related to problematic receivers before 2015, and more distribution-based outliers since 2015.

Outlier removal of the Madrigal TEC data is a challenging research problem on its own since no ground truth label indicating which pixels are outliers exists. The outlier removal steps taken to construct our database follow the principles that we are as conservative as possible and only remove pixels that violate even mild assumptions of the TEC distribution of the day. Furthermore, we want to emphasize that the VISTA algorithm is a robust algorithm. It is not sensitive to the presence of a few scattered outliers in the source data. There is minimal diference (<0.1 TECu overall) between the VISTA TEC map with a few pixels replaced by zero and the VISTA TEC map ftted from the Madrigal TEC map with the same set of pixels replaced by NaN (missing values). Tus, depending on the purpose of scientifc applications, users can further screen out scattered outliers from our database if necessary without having to reft the VISTA model.

**Model Fitting: Standardization & Spherical Harmonics Algorithm.** In an earlier subsection, we have briefy introduced the VISTA algorithm. In this subsection, we will introduce the rest of the details in the model ftting workfow, namely data standardization and spherical harmonics (SH) ftting. Figure [5](#page-7-0) shows a more detailed version of the model fitting workflow in Fig. [1.](#page-3-0) The SH and VISTA fit requires a standardization step before the fitting and another step after the fitting to reverse the fitted values back to the original scales. The standardization contains a box-cox transformation step and a normalization step. The Box-Cox transformation<sup>27</sup> is a method applied to each observed pixel of the input video (outlier-removed data) and every pixel of the auxiliary data (i.e. spherical harmonics ftted data) to make the data more like normally-distributed. Pixel-wisely, the Box-Cox transformation is doing  $y' = \frac{y^{\lambda}-1}{\lambda}$  for any pixel intensity *y*, for some tuning parameter  $\lambda$ . This could make the imputation more robust to extreme values. The normalization is making the pixel intensity distributed with mean 0 and standard deviation 1. Note that the mean and standard deviation used for normalizing the auxiliary data comes from the source data.

The Spherical Harmonics (SH) fitting creates a general estimation on the large-scale TEC distribution, which provides initial guesses over the oceanic areas that can facilitate the VISTA algorithm later on. Treating the TEC map at a given time *t* as a function on spherical coordinates,  $X_t(\theta, \phi)$ , we can approximate the TEC distribution using spherical harmonics expansion:

$$
X_t(\theta,\phi) \approx \sum_{l=0}^{l_{max}} \sum_{m=-l}^{l} a_l^m R_l^m(\theta,\phi),
$$

where  $\theta$  and  $\phi$  are the elevation and azimuth angles.  $R_l^m(\theta, \phi)$  denotes a spherical harmonic basis with degree  $m$ and order  $l(|m| \le l)$ , and  $a_l^m$  is the corresponding coefficient. For convenience, we give each harmonic function with degree *m* and order *l* a unique index  $j = l^2 + l + m + 1$  and each observation an index *i* from 1 to *N*, then we have a system of linear equations in terms of the coefficients

$$
\begin{bmatrix} R_1(\theta_1, \phi_1) & \dots & R_k(\theta_1, \phi_1) \\ \vdots & \ddots & \vdots \\ R_1(\theta_N, \phi_N) & \dots & R_k(\theta_N, \phi_N) \end{bmatrix} \begin{bmatrix} a_1 \\ \vdots \\ a_k \end{bmatrix} \approx \begin{bmatrix} X_t(\theta_1, \phi_1) \\ \vdots \\ X_t(\theta_N, \phi_N) \end{bmatrix}
$$

that can be written as  $RA = X$ , where  $k = (l_{max} + 1)^2$  is the total number of harmonic functions and *N* is the total number of observations in the TEC map. Note that the X here is a column vector with its element being all the observed entries in  $X_t$ . The coefficients  $\hat{A}$  can be obtained by solving a least-square optimization problem with Tikhonov regularization

$$
\min_{A} \|X - RA\|_{2}^{2} + \nu \|\Gamma A\|_{2}^{2}
$$

where  $\Gamma$  is a diagonal matrix with  $\Gamma_{j,j} = l_j(l_j + 1)$  and  $l_j$  denotes the order of the  $j^{th}$  harmonic function. The purpose of having Tikhonov regularization is to avoid overftting artifacts by penalizing high-frequency har-monics. Lastly, negative TEC values are removed based on a method<sup>[28](#page-14-13)</sup> using inequality constraints. The output auxiliary map *Y<sub>t</sub>* can be obtained by evaluating  $Y_t(\theta, \phi) = \sum_{l=0}^{l_{max}} \sum_{m=-l}^{l} \hat{a}_l^m R_l^m(\theta, \phi)$  $\sum_{m=0}^{m\alpha} \sum_{m=-l}^{l} \hat{a}^{\,m}_l R^{\,m}_l\left(\theta,\,\phi\right)$  at each latitude and longitude grid.

**Model fitting: parameter tuning.** In our model fitting workflow, we label both SH and VISTA as "fine-tuned". As listed in Table [1](#page-2-0), VISTA requires 5 tuning parameters and we discuss the choices here. The rank parameter *r* is not tuned but is pre-determined as *r*= min(*m, n*), where *m, n* are the dimension for the input

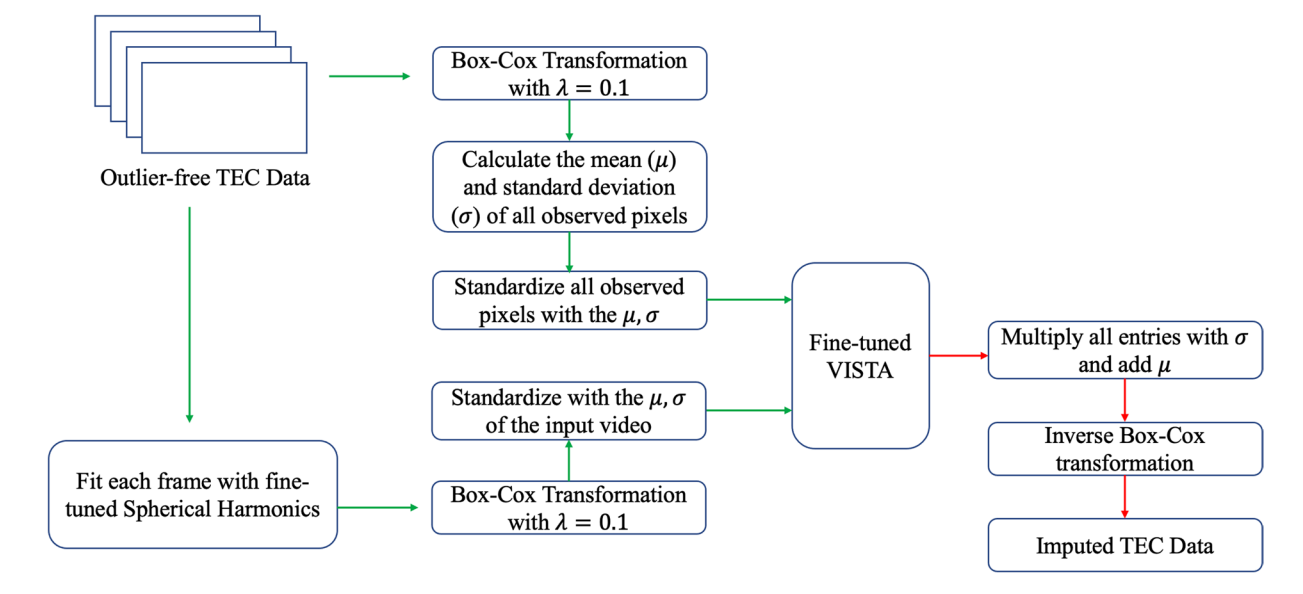

<span id="page-7-0"></span>**Fig. 5** Detailed model ftting workfow. Starting with the input video (afer pre-processing with outlier removal), we fit each frame with spherical harmonics to get a smoothed video. Then we use the Box-Cox transformation and normalization to pre-process the input and the smoothed videos, and feed both videos to the VISTA algorithm to generate an imputed video. Finally, we do reverse normalization and inverse Box-Cox transformation to convert the imputed video back to the original scale.

matrix  $X_t$ . For the Madrigal TEC map,  $m = 181$ ,  $n = 361$ , which corresponds to a 1 degree latitude by 1 degree longitude grid structure. The rest of the tuning parameters are determined sequentially in the order of:  $(l_{max}, v)$ ,  $\lambda_3$ ,  $\lambda_2$ ,  $\lambda_1$ . In other words, we first choose *l<sub>max</sub>* and *v*, then  $\lambda_3$  and finally  $\lambda_2$  and  $\lambda_1$ . It is desirable to choose all tuning parameters jointly, but considering the number of feasible combinations of all 5 parameters on fne grids and the computing time of VISTA, it is recommended that one chooses only a subset of tuning parameters at a time. In the next two subsections, we describe the parameter tuning for spherical harmonics ftting and the VISTA algo-rithm in details. See<sup>[17](#page-14-3)</sup> for demonstration on the parameter tuning with numerical examples.

Our fnal TEC map database covers the years from 2005 to 2020. We partition the 16-year period into four intervals:  $2005 \sim 2011$ ,  $2012 \sim 2014$ ,  $2015 \sim 2018$ ,  $2019 \sim 2020$ . Within each interval, we pick one month of data to tune the parameters and consequently, all days within each interval share the same set of tuning parameters. The partition is chosen as such since these four intervals have relatively different data missing percentage in the raw Madrigal TEC data, where the missing percentage are >90% for 2005~2011, ~85% for 2012~2014, ~82% for 2015~2018 and <80% for 2019~2020. The four months are: 2009-Apr, 2014-Jan, 2015-Sep and 2019-May, which are chosen to cover diferent geomagnetic activity levels and diferent periods in the previous solar cycle. 2015-Sep is a stormy month with much higher activity level based on the geomagnetic Dst index<sup>29</sup>, which estimates the magnitude of the ring current in the inner magnetosphere. The other three months are non-stormy months in diferent phases of the solar cycle and diferent season, which makes the four months of data more representative of the whole Madrigal TEC database. The differences of the geomagnetic activity levels (stormy and non-stormy) would not afect the parameter tuning result, however, since all input data are scaled to have zero mean and unit variance before feeding into the algorithm (see Fig. [5](#page-7-0)).

*Spherical harmonics tuning parameter.* To tune  $l_{max}$  and  $\nu$ , we consider  $l_{max} \in \{5, 6, 7, ..., 14, 15\}$  and  $v \in \{0.1, 1\}$ . For each frame of the TEC map, denoted as  $X_p$ , we randomly "mask out" 20% of the observed pixels as the validation set and fit spherical harmonics with different ( $l_{max}$ ,  $\nu$ ) combinations on the rest of the 80% observed pixels. We denote indices for the validation set for  $X_t$  as  $\Omega_t^*$  and define the projection operator  $P_{\Omega_t^*}$ similarly as in Section *Video Completion Algorithm: a Brief Introduction to VISTA*. With the ftted map, denoted as *Yt* , we calculate the rooted mean squared error (RMSE) of the ft on the validation set:

$$
\text{RMSE}_{\text{SH}} = \sqrt{\frac{\left\| \left| P_{\Omega_t^*} (Y_t - X_t) \right| \right\|_F^2}{\|\Omega_t^*\|_0}}
$$

where  $\Vert . \Vert_F$  is the Frobenius norm of a matrix and  $\Vert . \Vert_0$  is the  $L_0$  norm of a matrix, i.e., counting the number of non-zero elements of a matrix. A similar RMSE is calculated for tuning the VISTA parameters  $λ_1$ ,  $λ_2$ ,  $λ_3$  below, where one can simply replace  $Y_t$  with the VISTA fitted map.

We report the validation set RMSE for each of the four months under all combinations of the tuning parameters (*lmax*, *v*) in Fig. [6](#page-8-0). We highlight the "elbow point" of each RMSE curve with a circle dot, which is the point that has a signifcant change of slope and is determined by sequentially bisecting the curve at each candidate

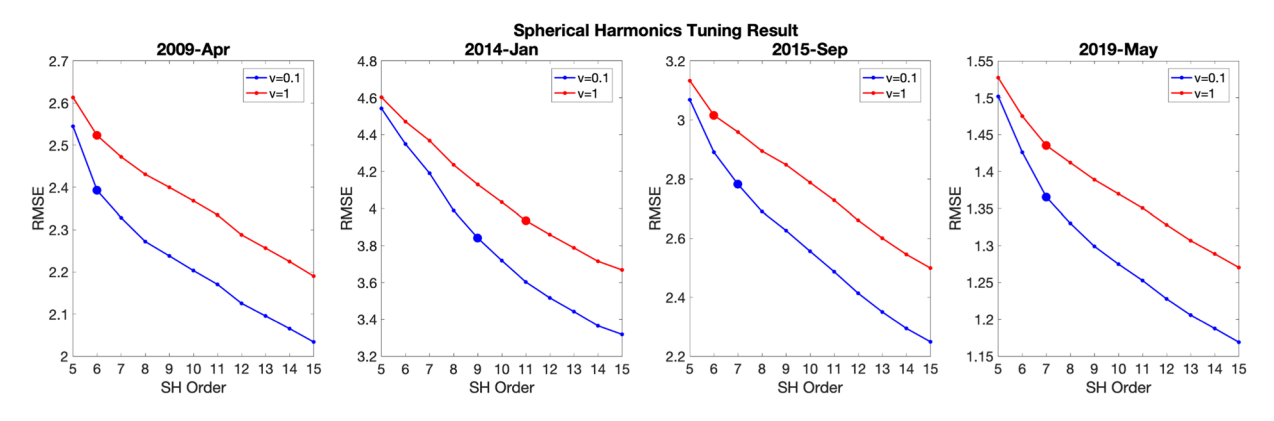

<span id="page-8-0"></span>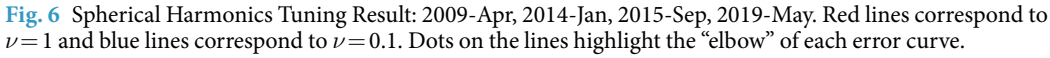

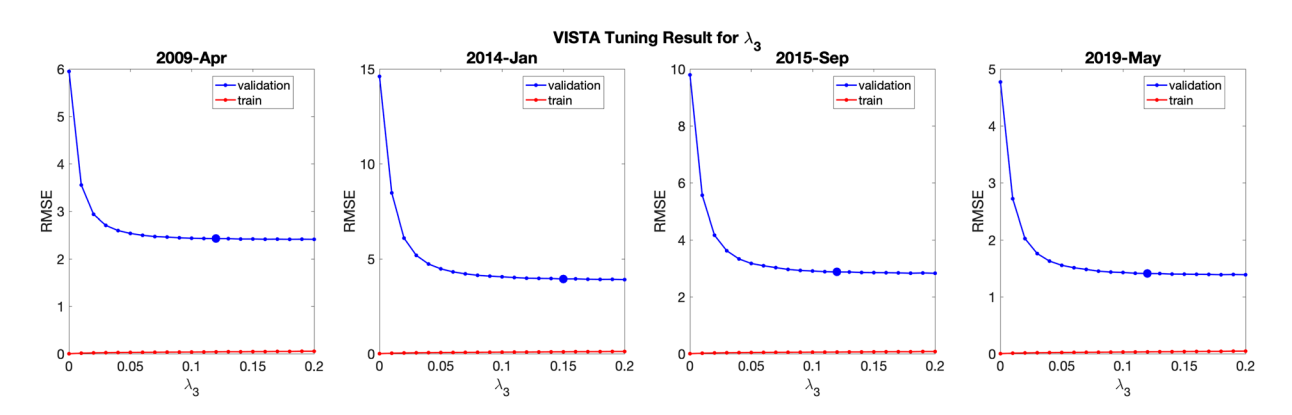

<span id="page-8-1"></span>**Fig. 7** RMSE corresponding to  $\lambda_3$  tuning, during the tuning of which we fix  $\lambda_1 = \lambda_2 = 0$ . Blue line shows the RMSE on the validation set and red line shows the RMSE on the training set. Large blue dots show the  $\lambda_3$  that minimizes the average of the validation set RMSE and train set RMSE, which are the *λ*<sub>3</sub> picked for each of the four months.

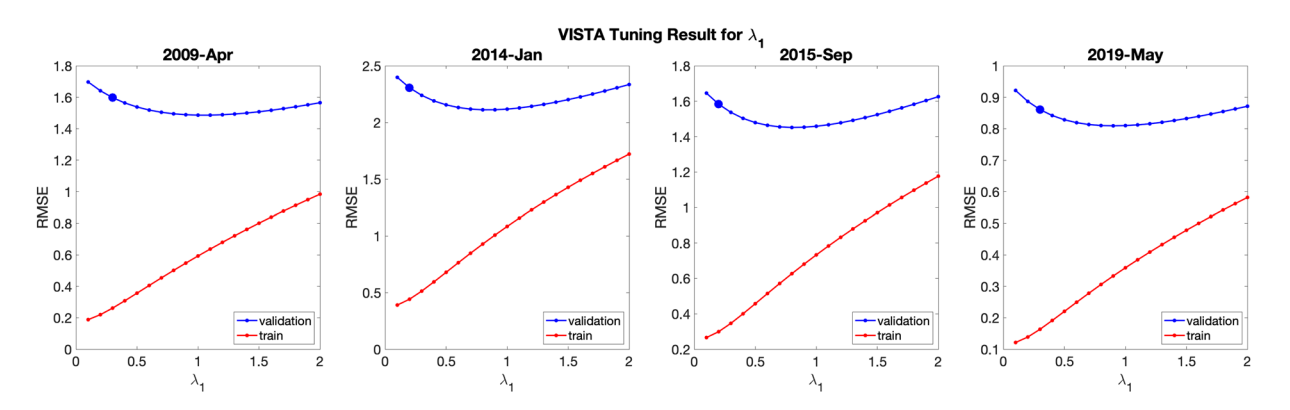

<span id="page-8-2"></span>**Fig. 8** RMSE corresponding to  $\lambda_1$  tuning, during the tuning of which we fix  $\lambda_2 = (0.25, 0.40, 0.40, 0.25)$  and  $\lambda_3 = (0.12, 0.15, 0.12, 0.12)$  for the four months, respectively. Blue line shows the RMSE on the validation set and red line shows the RMSE on the training set. Colored dots show the  $\lambda_1$  that minimizes the average of the validation set RMSE and train set RMSE, which are the  $\lambda_1$  picked for each of the four months.

point and fitting two linear models on the points to the left and right of the candidate point and choose the one with the lowest mean-squared error of the two fts. Based on the result of RMSE on the goodness-of-ft of spherical harmonics, we pick  $v=0.1$  for all years when generating the database and  $l_{max}=6$  for 2005~2011,  $l_{max}=9$  for 2012~2014 and  $l_{max}$  = 7 for the remaining years.

<span id="page-9-0"></span>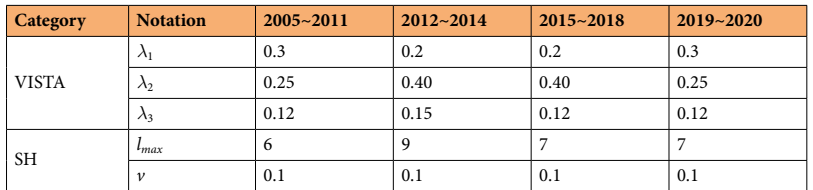

**Table 3.** Final tuning parameter choices for constructing the VISTA database for years in the four intervals:  $2005 \sim 2011$ ,  $2012 \sim 2014$ ,  $2015 \sim 2018$ ,  $2019 \sim 2020$ .

Day-to-Day Boundary △TEC Illustration: 2015-Sept

(b) Last Frame's  $\triangle$ TEC vs. Cross Day's  $\triangle$ TEC (c) First Frame's  $\triangle$ TEC vs. Cross Day's  $\triangle$ TEC

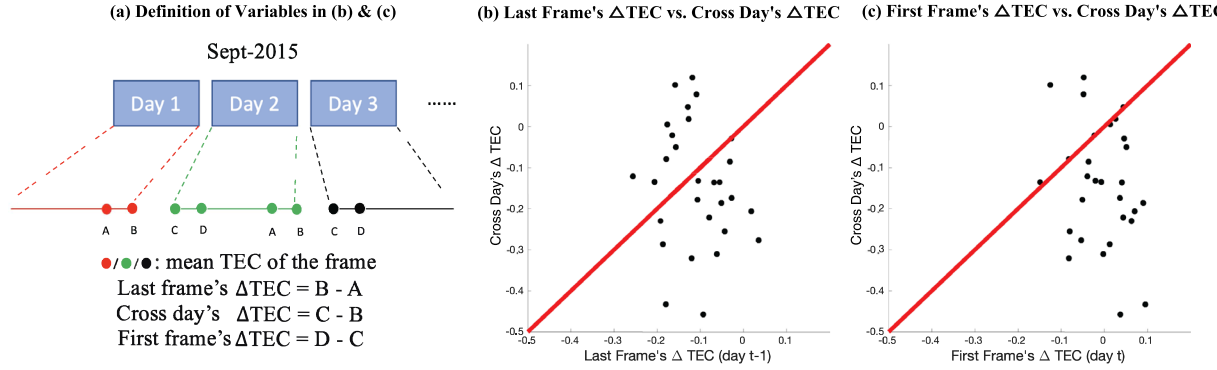

<span id="page-9-1"></span>**Fig. 9** Boundary Check: Sept-2015. (**a**) shows the defnition of the three quantities calculated in (**b**) and (**c**). To check if there is a "jump" of average TEC values across days, we calculate the between-frame diferences of average TEC values. Each dot in (**a**) represents a frame of TEC map. Here, the "frst" and "last" term mean the 1st or the 288-th frame within a day. (**b**) and (**c**) show the cross-day ΔTEC against the ΔTEC between frames belonging to the same day. The high variability of the cross-day TEC reveals that there is cross-day "jump" of TEC values and some extra smoothing is needed for the database on imputed TEC maps.

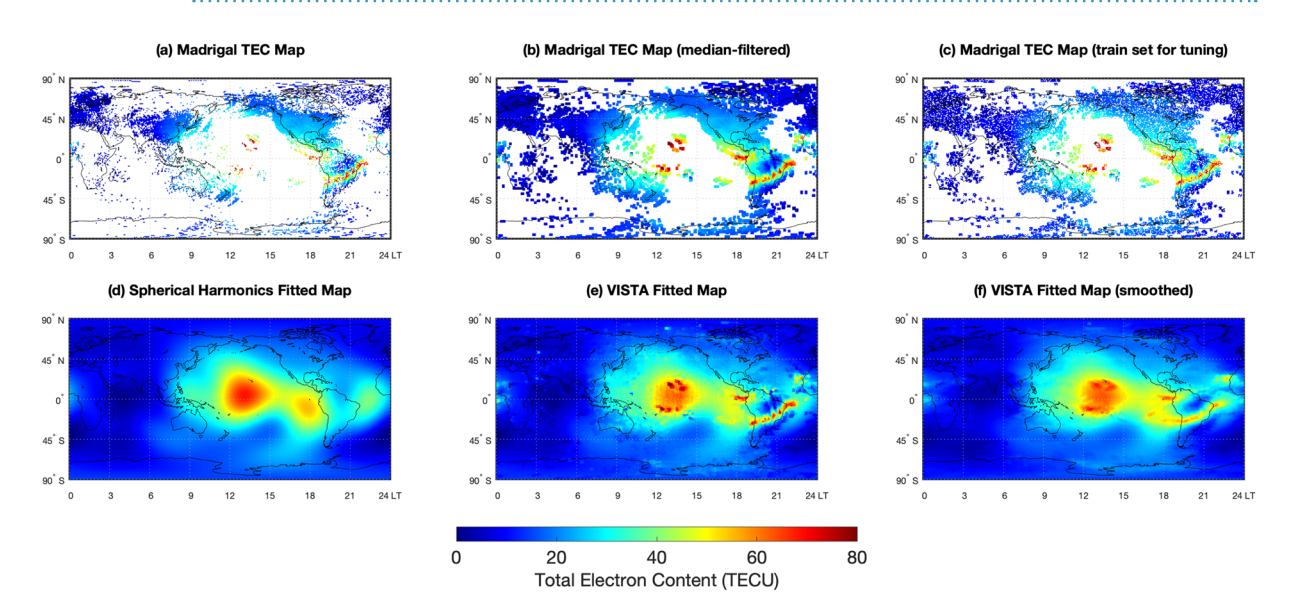

<span id="page-9-2"></span>**Fig. 10** All critical TEC-related maps in our data pipeline, with the sample being the 1st frame (00:02:30 UT) of March 17, 2015. (**a**) shows the raw Madrigal TEC map afer outlier removal. (**b**) shows the raw Madrigal TEC map processed by median-flter, which is the input data of our SH and VISTA algorithm. (**c**) shows the training set (~80% of the observed pixels in (**b**)) when we do parameter tuning. (**d**) is the spherical harmonics (SH) map, fitted with  $l_{max} = 7$ ,  $v = 0.1$  using (**b**). (**e**) shows the VISTA map using (**b**) and (**d**), with  $\lambda_1 = 0.2$ ,  $\lambda_2 = 0.40$ ,  $\lambda_3 = 0.12$ . (**f**) shows the smoothed version of (**e**) when we apply boundary smoothing.

*VISTA tuning parameter.* To tune parameters of the VISTA, we first tune  $\lambda_3$ , with  $\lambda_2$ ,  $\lambda_1$  fixed at 0. The steps are very similar to the tuning procedure of  $l_{max}$  and  $\nu$ . We choose a grid of  $\lambda_3$ , and "mask out" 20% of the observed pixels as validation set (same set as the SH tuning) and fit VISTA to get fitted maps. Finally we pick the best  $\lambda_3$ 

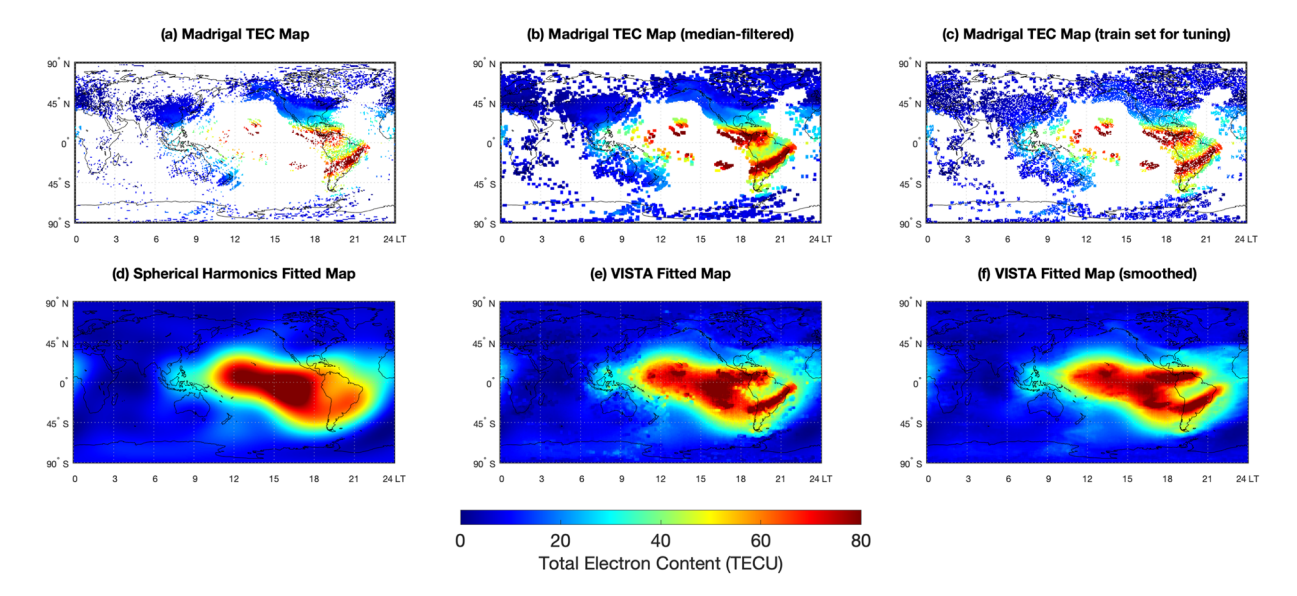

<span id="page-10-0"></span>**Fig. 11** All critical TEC-related maps in our data pipeline, with the sample being the last frame (23:57:30 UT) of March 17, 2015. (**a**) shows the raw Madrigal TEC map afer outlier removal. (**b**) shows the raw Madrigal TEC map processed by median-flter, which is the input data of our SH and VISTA algorithm. (**c**) shows the training set (:80% of the observed pixels in (**b**)) when we do parameter tuning. (**d**) is the spherical harmonics (SH) map, fitted with  $l_{max} = 7$ ,  $v = 0.1$  using (**b**). (**e**) shows the VISTA map using (**b**) and (**d**), with  $\lambda_1 = 0.2$ ,  $\lambda_2 = 0.40$ ,  $\lambda_3$  = 0.12. (**f**) shows the smoothed version of (**e**) when we apply boundary smoothing.

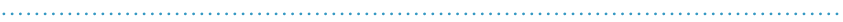

<span id="page-10-1"></span>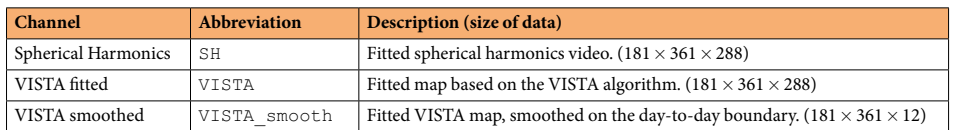

**Table 4.** Description of all data channels stored in an individual data fle. Along with these data, the metadata described in Table [1](#page-2-0) are also included. Each data fle covers a single day during 2005 to 2020.

based on the RMSE. However, when tuning the parameters of VISTA, we pick the parameters that minimizes the average of the RMSE on the validation set and the training set to balance the quality of the imputation on the observed and unobserved pixels. Similar to the tuning procedure of  $\lambda_3$ , we tune  $\lambda_2$  by fixing  $\lambda_3$  at its optimal values, and tune  $\lambda_1$  by fixing both  $\lambda_2$  and  $\lambda_3$  at their optimal values. The candidate sets are  $\lambda_1 \in \{0.1, 0.2, ..., 1.9, 2.0\}$   $\lambda_2 \in \{0.00, 0.05, ..., 0.95, 1.00\}$ ,  $\lambda_3 \in \{0.00, 0.01, ..., 0.19, 0.20\}$ . Here we first show the RMSE results for  $\lambda_3$  in Fig. [7.](#page-8-1)

The best  $\lambda_3$  are 0.15 for 2014-Jan and 0.12 for all the other months, and so we use  $\lambda_3=0.15$  for 2012~2014 and  $\lambda_3 = 0.12$  for all other years. Fixing the  $\lambda_3$  at these optimal values, we move on and get  $\lambda_2 = (0.25, 0.40, 0.40, 0.25)$  for the four year intervals. Eventually, we fix  $\lambda_2$  and  $\lambda_3$  at their optimal values, and get  $\lambda_1 = (0.3, 0.2, 0.2, 0.3)$  for the four year intervals. In Fig. [8,](#page-8-2) we show the tuning results of  $\lambda_1$ , which also shows how well the VISTA algorithm performs on a random validation set at the optimal tuning parameters chosen. We have also tried to tune the parameter in a different order:  $\lambda_1$  first and then  $\lambda_2$  and finally  $\lambda_3$ . It turns out that tuning *λ*3 frst gives better validation performance of the database against an independent source of TEC measurement (see Technical Validation section below), although the diferences are very small.

These parameter choices would not affect the final imputation result a lot, though a more rigorous way is to decide the best hyper-parameter for every single day of data with a cross-validation step, which is defnitely much more time-consuming. The tuning parameters are very similar for  $2005 \sim 2011$  and  $2019 \sim 2020$ , which resonates their similarity of their geomagnetic activity levels and phase of the solar cycle. The SH order  $l_{max}$  is higher for years during  $2012 \sim 2014$ , which reveals that the ionosphere during these years is likely more structured. The  $\lambda_2$  is the highest for 2015 ~ 2018 meaning that the temporal consistency is high for TEC data of these years. To summarize, we list all the tuning parameters chosen for any year within the 16-year period that our database covers in Table [3.](#page-9-0)

**Post-processing: day-to-day boundary smoothing.** In order to obtain accurate TEC values, the GNSS satellite and receiver hardware biases have to be removed frst. It has been shown that the satellite bias is relatively constant and is available from International GNSS Service (IGS) centers. When producing the Madrigal TEC, the receiver hardware bias is usually calculated on a daily basis<sup>[20](#page-14-6)</sup>. Therefore, there may be very small TEC fluctuations, i.e., 1–2 TECU, across the adjacent days.

 $\rightarrow$  Madrigal  $\rightarrow$  VISTA (Madrigal = A)  $\rightarrow$  VISTA (Madrigal = NA) colour

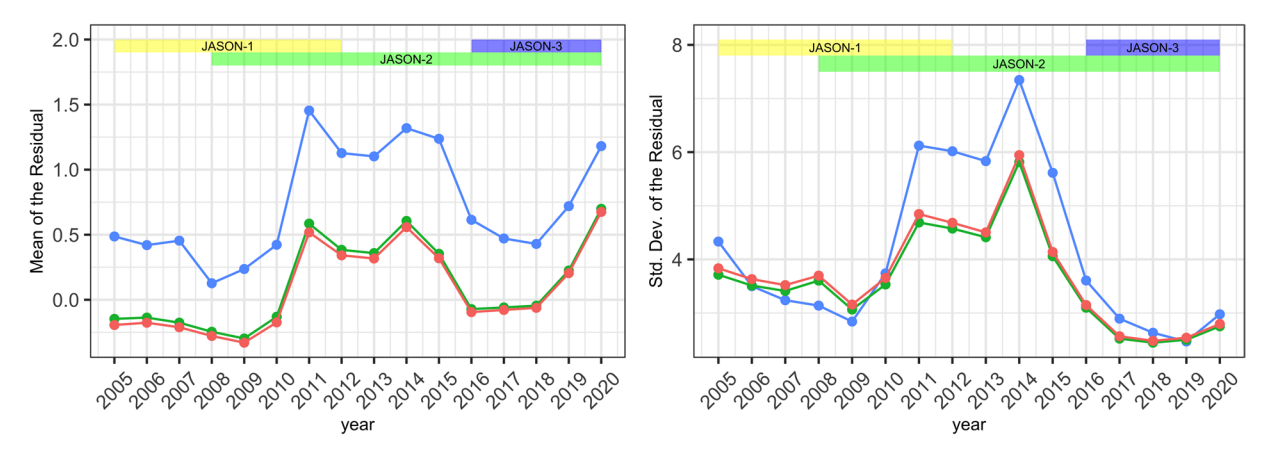

<span id="page-11-0"></span>Fig. 12 Residual mean and standard deviation, data grouped by year. Three types of data points are considered: the Madrigal TEC, the VISTA TEC with Madrigal observation (Madrigal=A) and the VISTA TEC without Madrigal observation (Madrigal=NA). The timespans that each JASON satellite provides the validation data are shown as colored bars on top. Inter-satellite biases are corrected based on [33] to make the TEC measurements from JASON-2 and JASON-3 on par with those from JASON-1. On average, each year has 105.8 validation pixels.

To examine if the TEC data has a boundary jump across diferent days, we take the data of Sept-2015, and group every two adjacent days as a single group. For each group, we calculate a few quantities near the cross-day boundary as illustrated in panel (a) of Fig. [9](#page-9-1). More precisely, we calculate how the average TEC value has changed between frames near or cross the day-to-day boundary. In panel (b) and (c) of Fig. [9](#page-9-1), we show the within-day TEC value inter-frame change (x-axis) against the between-day TEC value inter-frame change (y-axis) and the red line is the 45° line. One can see that typically the between-day inter-frame changes are higher (in both positive and negative directions), which are more likely due to the day-to-day TEC bias fuctuation instead of the physical dynamics of TEC values.

To counter this day-to-day jump of TEC levels, we pick every day's last six frames and the frst six frames of the following day, and smooth these frames with a two-sided moving average. More precisely, for every frame of the VISTA output near the cross-day boundary,  $\ddot{X}_t$ , we replace it with the average of its previous 6 frames:  $\hat{X}_{t-6}$ ,  $\hat{X}_{t-5}$ , ...,  $\hat{X}_{t-1}$ , itself and its subsequent 6 frames:  $\hat{X}_{t+1}$ ,  $\hat{X}_{t+2}$ , ...,  $\hat{X}_{t+6}$ . So the smoothed-version is  $\hat{X}_t = \frac{1}{13} \sum_{k=-6}^{6} \hat{X}_{t+k}$ . Example of the smoothed map for M

**Computational cost.** On a single-core (i9, 2.3GHz), 16-GB memory (2400MHz, DDR4) CPU, a complete VISTA run (including pre-processing and SH ftting) on any day during 2005–2020 would take 5~20 minutes to fully converge. One can relax the convergence criterion a little bit (e.g. threshold changes from  $10^{-5}$  to  $10^{-4}$ ), without sacrificing any significant quality of the imputation, to cut the running time to  $\lt$ 5 minutes.

#### **Data Records**

The dataset is published on the Deep Blue Data system of the University of Michigan $30$ , covering the years from 2005 to 2020. Each year has a separate folder containing daily data fles in the format of HDF5. Each file corresponding to a single day of the year has multiple data channels as described in Table [4.](#page-10-1) The data is of 5-minute cadence, so for any daily video data there shall be 288 frames. Each frame is a 181×361 matrix (1°latitude  $\times$  1°longitude spatial resolution) and stored as a Numpy array using Python. All metadata, as described in Table [1](#page-2-0), are included as headers in the HDF5 fle. All channels are stored in latitude and local time grid.

Here we provide a visualization of the dataset at the non-storm time 00:02:30 UT on March 17, 2015 in Fig. [10](#page-9-2). The visualization includes the input Madrigal TEC map (after outlier removal) and three maps used in the intermediate steps of generating the fnal dataset and the fnal data based on our algorithm. (a) is the raw Madrigal TEC data. (b) is the median-fltered raw data, which is also the input data of the SH and VISTA algorithm. (c) shows the training set when we perform parameter tuning, which contains 80% of the median-fltered raw data. (d) shows the fitted spherical harmonics map with  $l_{max} = 7$ ,  $v = 0.1$  using (b). (e) is the output of VISTA algorithm using (b) and (d), with  $\lambda_1 = 0.2$ ,  $\lambda_2 = 0.40$ ,  $\lambda_3 = 0.12$ . Finally, (f) shows the boundary-smoothed version of (e). Panel (e) shows the complete global TEC map with local equatorial plasma bubble signatures preserved in the postsunset sector.

Similarly, we show the plot, in the same format, for the storm time at 23:57:30 UT on March 17, 2015, which was around the peak of the geomagnetic storm based on the ring current index, in Fig. [11.](#page-10-0) One can see that the completed VISTA maps in (e) and (f) reveal the strengthened and bifurcated dayside equatorial ionization anomaly and a dearth of equatorial plasma bubble in the postsunset sector. With altered color scale, the storm-time enhanced density in the mid-latitude is also apparent. Figures [10](#page-9-2), [11](#page-10-0) demonstrate the capability of the VISTA algorithm under diferent geomagnetic activity conditions. Large-scale and rapid evolving structures, such as storm-time equatorial ionization anomaly and storm-enhanced density, are usually better captured by VISTA.

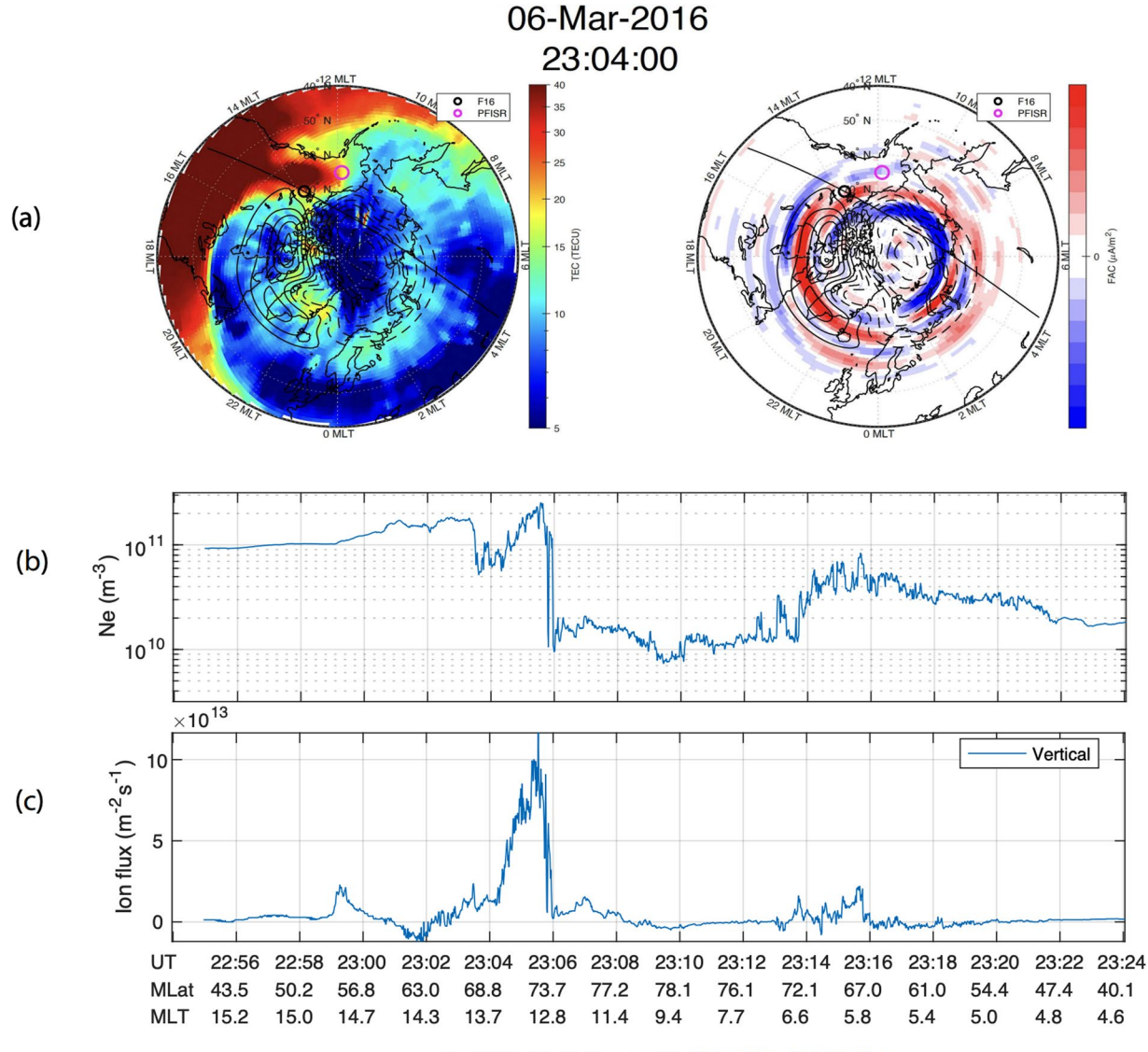

DMSP F16 06-Mar-2016 22:54 UT - 23:24 UT

<span id="page-12-0"></span>**Fig. 13** Example application of the VISTA TEC map. Large-scale TEC distribution in the Northern Hemisphere is shown in (**a**) in a polar view format. Black contours are ionospheric plasma convection pattern. (**b**) shows the ionospheric feld-aligned currents together with the plasma convection pattern at the same time as the TEC map. The VISTA TEC map enabled the discovery of the high density storm-enhanced density contributions to the large ion density observed by the DMSP F16 satellite and the large ion upflow flux.

#### **Technical Validation**

The validity of the completed TEC maps that we give in the constructed TEC database is manifested by the extensive numerical experiments shown in $^{17}$ . Through both simulated experiments and real data application, we demonstrate that the imputed TEC maps provide a reliable estimate of the global TEC, evaluated by the (test set) mean-squared error and relative-squared error.

To further validate the database using an independent source of TEC measurements, we follow the validation approach used by the IGS database<sup>[19,](#page-14-5)31</sup> and use the TEC measurements from the dual frequency altimeters on board the JASON satellite series as the reference TEC level. We use the JASON-1, JASON-2 and JASON-3 TEC data from the Madrigal database<sup>18</sup> as the source of reference TEC data. These data are available to download with the Madrigal download API. The Madrigal JASON TEC data processing procedures are based on recommenda-tions on the various TOPEX and JASON satellites websites<sup>[32](#page-14-17)</sup>. Specifically, all data points with surface type or ice flags not indicating the measurement was over open water are filtered out. In addition, all points with data out of range, as defined by each satellite, are filtered out. Then 25 contiguous measurements spanning about 25 seconds are collected to calculate TEC and standard deviations. To be contiguous, two measurements must be within ten sample periods. If there is a break of ten sample periods before 25 measurements are collected, all proceeding data is dropped, and a new set of measurements is begun. When 25 contiguous measurements are acquired, the median value is then used to calculate the total electron content. Finally, the standard deviation of the 25 measurements is calculated following the conventional method.

We compare the data collected by the JASON satellites with the corresponding data in our VISTA output during 2005–2020 by converting the JASON TEC measurements into  $1^{\circ}$ latitude  $\times$   $1^{\circ}$ longitude spatial resolution with 5-minute cadence, which has the same spatio-temporal resolution as our VISTA TEC. Each JASON TEC record is assigned to its nearest neighbor in the spatio-temporal grid based on the resolution specifed above. Then we calculate the difference of the TEC value measured by JASON and VISTA and group the residuals by year. We apply the same procedure to the median-fltered Madrigal TEC as well since it is the source data of VISTA. Additionally, we adjust the inter-satellite bias among the three JASON satellites based on the bias estimation in Table 5 of <sup>33</sup>. Specifically, we subtract a constant of 3.5 TECu from all JASON-2 TEC measurements and 1.0 TECu from all JASON-3 measurements to make their TEC scale on par with that of JASON-1.

Figure [12](#page-11-0) shows the mean and standard deviation of the yearly residual for both the Madrigal TEC and our VISTA database. Since the VISTA algorithm typically performs better on the pixels with original observations<sup>17</sup>, we diferentiate the pixels in the VISTA TEC based on whether the pixel has the original Madrigal TEC observation. All pixels of VISTA TEC with Madrigal TEC observations are labelled as "(Madrigal=A)", and "(Madrigal=NA)" is used to denote the remaining pixels of VISTA TEC without the corresponding Madrigal TEC observations. One can see that the bias of the database, compared to the JASON satellite TEC measurements, show very similar trend for both the Madrigal TEC and VISTA TEC when the Madrigal data is available (i.e. Madrigal=A), and the bias gets slightly larger by  $0.5 \sim 1$  TECU, when no Madrigal TEC is available during the fitting. The trend is similar in the standard deviation of the residual panel. The yearly coverage of different JASON satellites is shown on top of each panel. During years 2010~2016, we see relatively higher bias and standard deviation of the residual.

Compared to the TOPEX/JASON validation results of the IGS VTEC maps<sup>31</sup>, the VISTA database shows lower mean and standard deviation of the bias, though the validation period does not coincide exactly. The IGS VTEC map has an average bias of 1.00 TECU and the standard deviation of the bias is around 4.42 TECU, during the validation period of  $2002 \sim 2007$ . The VISTA database, on the other hand, show an average bias around  $-0.3 \sim 0.5$  TECU and a standard deviation around or below 4 TECU for the period 2005  $\sim$  2007.

#### **Usage Notes**

As mentioned earlier, the ionospheric TEC and its relevant products, such as ROT and ROTI, have become the most utilized parameters in the area of ionospheric research and space weather forecast. The VISTA global TEC maps with the preserved meso-scale TEC structures have tremendous potential applications in these areas. One application of the global VISTA TEC map is to provide better specifcation of the ionospheric high-density structures, such as storm-enhanced density and polar cap patch, and thus their role in large-scale plasma circulation and supplying ionospheric plasma to the magnetosphere via ion upflow and outflow. Recently, we<sup>21</sup> took advantage of the meso-scale preservation capability of VISTA and revealed the evolution of the storm-enhanced density plume and its role in providing seed population for large ion upfow fuxes. Figure [13a](#page-12-0) shows the VISTA TEC map and field-aligned currents in the Northern Hemisphere polar region. The plume can be seen as a high TEC intrusion into the polar cap region on the dayside. The DMSP F16 satellite, labeled as a black circle, measured the elevated density associated with the plume (b) at 23:05 UT and the resulting large ion upfow fuxes (c). Without the VISTA TEC map, the interpretation of the source of the elevated density would be challenging. Other methods, such as the tomographic-kriging method in<sup>19</sup>, have successfully revealed tongue-of-ionizations in the polar region. Similarly, a deep learning method has reconstructed a cusp like feature during a storm<sup>[34](#page-14-19)</sup>. The VISTA output also successfully reproduced the cusp like feature described in<sup>34</sup>.

#### **Code availability**

Details about codes that generate the dataset as well as the usage notes on accessing, downloading and preprocessing the datasets are made available on the homepage of the dataset on the Deep Blue Data system of University of Michigan<sup>[30](#page-14-15)</sup>. Future updates of the codes and dataset will be made available on this website as well. Please contact the corresponding author for data request and questions. Additionally, our users can explore our interactive database dashboard ([https://vista-tec.shinyapps.io/VISTA-Dashboard/\)](https://vista-tec.shinyapps.io/VISTA-Dashboard/) for more technical details and run the VISTA algorithm live.

Received: 22 February 2022; Accepted: 4 April 2023; Published online: 25 April 2023

#### **References**

- <span id="page-13-0"></span>1. Mendillo, M. Storms in the ionosphere: Patterns and processes for total electron content. *Reviews of Geophysics* **44**, [https://doi.org/](http://dx.doi.org/10.1029/2005rg000193) [10.1029/2005rg000193](http://dx.doi.org/10.1029/2005rg000193) (2006).
- 2. PröLss, G. W. Ionospheric storms at mid-latitude: A short review. *Midlatitude ionospheric dynamics and disturbances* **181**, 9–24 (2008). 3. Foster, J.C., Zou, S., Heelis, R.A. and Erickson, P.J. (2021). Ionospheric Storm-Enhanced Density Plumes. In Ionosphere Dynamics and Applications (eds C. Huang, G. Lu, Y. Zhang and L.J. Paxton). <https://doi.org/10.1002/9781119815617.ch6>.
- 4. Tomas, E. *et al*. Direct observations of the role of convection electric feld in the formation of a polar tongue of ionization from storm enhanced density. *Journal of Geophysical Research: Space Physics* **118**, 1180–1189 (2013).
- 5. Verkhoglyadova, O. P. *et al*. Solar wind driving of ionosphere-thermosphere responses in three storms near st. patrick's day in 2012, 2013, and 2015. *Journal of Geophysical Research: Space Physics* **121**, 8900–8923, [https://doi.org/10.1002/2016JA022883](http://dx.doi.org/10.1002/2016JA022883) (2016).
- 6. Verkhoglyadova, O. P. *et al*. Revisiting ionosphere-thermosphere responses to solar wind driving in superstorms of november 2003 and 2004. *Journal of Geophysical Research: Space Physics* **122**, 10,824–10,850, [https://doi.org/10.1002/2017JA024542](http://dx.doi.org/10.1002/2017JA024542) (2017).
- 7. Zou, S. *et al*. Multi-instrument observations of SED during 24–25 october 2011 storm: Implications for SED formation processes. *Journal of Geophysical Research: Space Physics* **118**, 7798–7809, [https://doi.org/10.1002/2013ja018860](http://dx.doi.org/10.1002/2013ja018860) (2013).
- 8. Zou, S., M. B. Moldwin, A. J. Ridley, M. J. Nicolls, A. J. Coster, E. G. Tomas, and J. M. Ruohoniemi (2014), On the generation/decay of the storm-enhanced density (SED) plumes: role of the convection fow and feld-aligned ion fow, J. Geophys. Res., 119, 543–8559, <https://doi.org/10.1002/2014JA020408>.
- <span id="page-14-0"></span>9. Zou, S., Perry, G.W. and Foster, J.C. (2021). Recent Advances in Polar Cap Density Structure Research. In Ionosphere Dynamics and Applications (eds C. Huang, G. Lu, Y. Zhang and L.J. Paxton).<https://doi.org/10.1002/9781119815617.ch4>.
- <span id="page-14-1"></span>10. Rideout, W. & Coster, A. Automated GPS processing for global total electron content data. *GPS solutions* **10**, 219–228 (2006).
- 11. Coster, A. & Komjathy, A. Space weather and the global positioning system. *Space Weather* **6**, [https://doi.org/10.1029/2008SW000400](http://dx.doi.org/10.1029/2008SW000400) (2008).
- 12. Coster, A. & Skone, S. Monitoring storm-enhanced density using IGS reference station data. *Journal of Geodesy* **83**, 345–351, [https://](http://dx.doi.org/10.1007/s00190-008-0272-3) [doi.org/10.1007/s00190-008-0272-3](http://dx.doi.org/10.1007/s00190-008-0272-3) (2009).
- 13. Skone, S. & Coster, A. Studies of storm-enhanced density impact on DGPS using IGS reference station data. *Journal of Geodesy* **83**, 235–240, [https://doi.org/10.1007/s00190-008-0242-9](http://dx.doi.org/10.1007/s00190-008-0242-9) (2009).
- 14. Pi, X., Mannucci, A. J., Lindqwister, U. J. & Ho, C. M. Monitoring of global ionospheric irregularities using the worldwide gps network. *Geophysical Research Letters* **24**, 2283–2286, [https://doi.org/10.1029/97GL02273](http://dx.doi.org/10.1029/97GL02273) (1997).
- 15. Cherniak, I., Krankowski, A. & Zakharenkova, I. ROTI maps: a new IGS ionospheric product characterizing the ionospheric irregularities occurrence. *GPS Solutions* **22**, [https://doi.org/10.1007/s10291-018-0730-1](http://dx.doi.org/10.1007/s10291-018-0730-1) (2018).
- <span id="page-14-2"></span>16. Aa, E. *et al*. Coordinated ground-based and space-based observations of equatorial plasma bubbles. *Journal of Geophysical Research: Space Physics* **125**, e2019JA027569, [https://doi.org/10.1029/2019JA027569](http://dx.doi.org/10.1029/2019JA027569) (2020).
- <span id="page-14-3"></span>17. Hu Sun. Zhijun Hua. Jiaen Ren. Shasha Zou. Yuekai Sun. Yang Chen. "Matrix completion methods for the total electron content video reconstruction." Ann. Appl. Stat. 16 (3) 1333 – 1358, September 2022. [https://doi.org/10.1214/21-AOAS1541.](https://doi.org/10.1214/21-AOAS1541)
- <span id="page-14-4"></span>18. MIT Haystack Observatory. Madrigal database.<http://millstonehill.haystack.mit.edu/>(2012).
- <span id="page-14-5"></span>19. Hernández-Pajares, M. *et al*. Polar electron content from GPS data-based global ionospheric maps: Assessment, case studies, and climatology. *Journal of Geophysical Research: Space Physics* **125**, e2019JA027677 (2020).
- <span id="page-14-6"></span>20. Vierinen, J., Coster, A. J., Rideout, W. C., Erickson, P. J. & Norberg, J. Statistical framework for estimating GNSS bias. *Atmospheric Measurement Techniques* **9**, 1303–1312, [https://doi.org/10.5194/amt-9-1303-2016](http://dx.doi.org/10.5194/amt-9-1303-2016) (2016).
- <span id="page-14-7"></span>21. Zou, S., Ren, J., Wang, Z., Sun, H. & Chen, Y. Impact of Storm-Enhanced Density (SED) on Ion Upfow Fluxes During Geomagnetic Storm. *Frontiers in Astronomy and Space Sciences* **8**, 162, [https://doi.org/10.3389/fspas.2021.746429](http://dx.doi.org/10.3389/fspas.2021.746429) (2021).
- <span id="page-14-8"></span>22. Mazumder, R., Hastie, T. & Tibshirani, R. Spectral regularization algorithms for learning large incomplete matrices. *Te Journal of Machine Learning Research* **11**, 2287–2322 (2010).
- <span id="page-14-10"></span>23. Candès, E. J. & Tao, T. Te power of convex relaxation: Near-optimal matrix completion. *IEEE Transactions on Information Teory* **56**, 2053–2080 (2010).
- 24. Hastie, T., Mazumder, R., Lee, J. D. & Zadeh, R. Matrix completion and low-rank svd via fast alternating least squares. *The Journal of Machine Learning Research* **16**, 3367–3402 (2015).
- <span id="page-14-9"></span>25. Srebro, N., Rennie, J. & Jaakkola, T. S. Maximum-margin matrix factorization. In *Advances in neural information processing systems*, 1329–1336 (2005).
- <span id="page-14-11"></span>26. Nortje, C. R., Ward, W. O., Neuman, B. P. & Bai, L. Spherical harmonics for surface parametrisation and remeshing. *Mathematical Problems in Engineering* **2015** (2015).
- <span id="page-14-12"></span>27. Box, G. E. & Cox, D. R. An analysis of transformations. *Journal of the Royal Statistical Society: Series B (Methodological)* **26**, 211–243 (1964).
- <span id="page-14-13"></span>28. Zhang, H., Xu, P., Han, W., Ge, M. & Shi, C. Eliminating negative vtec in global ionosphere maps using inequality-constrained least squares. *Advances in Space Research* **51**, 988–1000, [https://doi.org/10.1016/j.asr.2012.06.026](http://dx.doi.org/10.1016/j.asr.2012.06.026) (2013). Recent progresses on Beidou/ COMPASS and other Global Navigation Satellite Systems (GNSS) - I.
- <span id="page-14-14"></span>29. Nose, M., Iyemori, T., Sugiura, M. & Kamei, T. *Geomagnetic DST index* [https://doi.org/10.17593/14515-74000](http://dx.doi.org/10.17593/14515-74000) (2015).
- <span id="page-14-15"></span>30. Sun, H. *et al*. VISTA TEC Database (ver 2.0) [Data set], *University of Michigan - Deep Blue Data.* [https://doi.org/10.7302/jab6-2911.](https://doi.org/10.7302/jab6-2911) (2023).
- <span id="page-14-16"></span>31. Hernández-Pajares, M. *et al*. Te IGS VTEC maps: a reliable source of ionospheric information since 1998. *Journal of Geodesy* **83**, 263–275 (2009).
- <span id="page-14-17"></span>32. Aa, E. *et al*. 3-d regional ionosphere imaging and sed reconstruction with a new tec-based ionospheric data assimilation system (tidas). *Space Weather* **20**, e2022SW003055, [https://doi.org/10.1029/2022SW003055](http://dx.doi.org/10.1029/2022SW003055) (2022).
- <span id="page-14-18"></span>33. Azpilicueta, F. & Nava, B. On the TEC bias of altimeter satellites. *Journal of Geodesy* **95**, 1–15 (2021).
- <span id="page-14-19"></span>34. Pan, Y., Jin, M., Zhang, S. & Deng, Y. Tec map completion through a deep learning model: Snp-gan. *Space Weather* **19**, e2021SW002810, [https://doi.org/10.1029/2021SW002810](http://dx.doi.org/10.1029/2021SW002810) (2021).

#### **Acknowledgements**

YC and HS acknowledge support from NSF DMS grant 2113397, NSF PHY 2027555, and NASA grant 80NSSC20K0600. SZ, JR and ZW acknowledge support from NASA 80NSSC20K1313, 80NSSC20K0190 and 80NSSC20K0600. We thank Zhijun Hua for her efforts on running the VISTA algorithm on the cloud computing resource at the University of Michigan.

#### **Author contributions**

J. Ren and Y. Chang prepared the madrigal TEC database and worked on the spherical harmonics ftting. H. Sun worked on the outlier removal, hyperparameter tuning, VISTA product validation against JASON and fnally prepared the database for release. Z. Wang contributed to the discussion of outlier removal and data validation. Y. Chen supervised the VISTA algorithm development, and S. Zou supervised the application of VISTA to the Madrigal TEC data project throughout. A. Coster provided the Madrigal TEC data. All authors contributed to the draft of the manuscript.

#### **Competing interests**

The authors declare no competing interests.

#### **Additional information**

**Correspondence** and requests for materials should be addressed to S.Z.

**Reprints and permissions information** is available at [www.nature.com/reprints.](http://www.nature.com/reprints)

**Publisher's note** Springer Nature remains neutral with regard to jurisdictional claims in published maps and institutional afliations.

**Commons Attribution 4.0 International Commons Attribution 4.0 International**  $\overline{\mathcal{C}}$ License, which permits use, sharing, adaptation, distribution and reproduction in any medium or format, as long as you give appropriate credit to the original author(s) and the source, provide a link to the Creative Commons license, and indicate if changes were made. The images or other third party material in this article are included in the article's Creative Commons license, unless indicated otherwise in a credit line to the material. If material is not included in the article's Creative Commons license and your intended use is not permitted by statutory regulation or exceeds the permitted use, you will need to obtain permission directly from the copyright holder. To view a copy of this license, visit [http://creativecommons.org/licenses/by/4.0/.](http://creativecommons.org/licenses/by/4.0/)

 $© The Author(s) 2023$